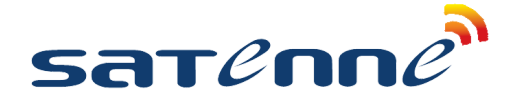

## **SATENNE TV SNELSTART GIDS**

Deze handleiding is om de Satenne TV in te stellen.

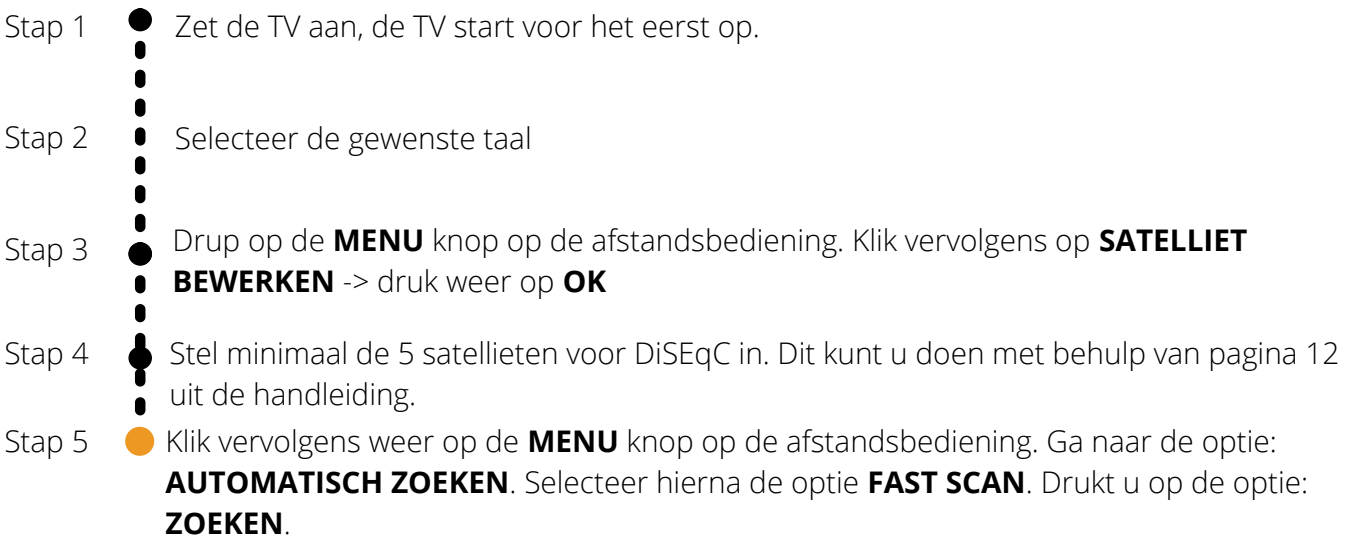

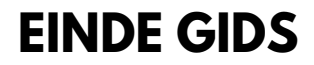